Dsc dls

CLICK HERE TO DOWNLOAD

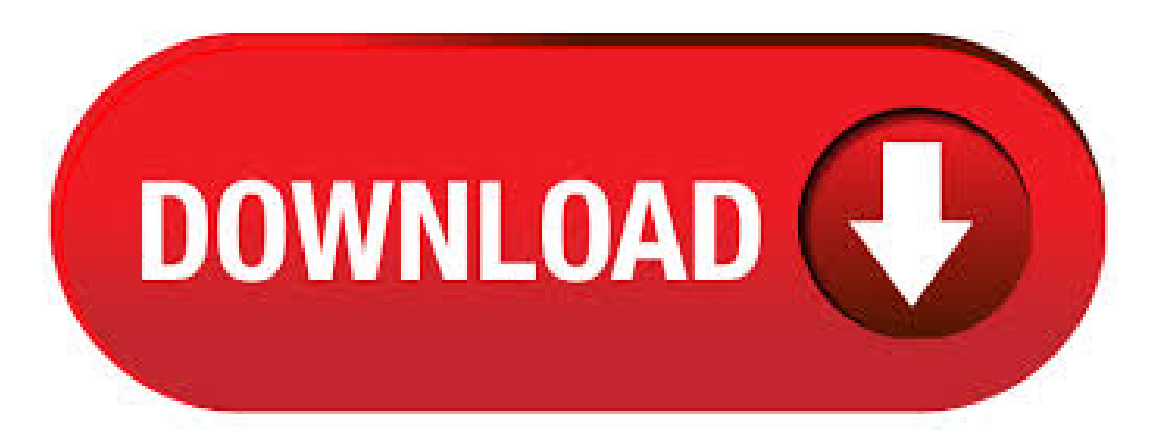

DLS\_1\_IM\_EN\_NA\_R DLS-1 vP - Installation Manual - English About Us. DSC (Digital Security Controls) is a world leader in electronic security. Since the company's genesis, the experts at DSC have been leading the way. From our revolutionary control panels, to our industryleading IP alarm monitoring products and now to our sleek. DSC DLS Programming Software If you do not currently have these software

packages installed, they will be installed automatically during the DLS 5 installation process. Attachments below including a training guide and DLS software. DLS 5 (Installer Version), Free Download by DSC. It has the ability to load the actual Debian installer on Windows PCs. This software version can also be downloaded fromthe ykuqakoc.podarokideal.ruwebsite(Login required). Routine SystemManagement (RSM) for workgroup DLS 5 v DSC is pleased to announce the release of the new Routine System Management (RSM) for Workgroup DLS5 v DSC DLS 5 Downloading Software Complimentary programming and administration software. Compatible with PowerSeries panels (PC +)and PowerSeries Neo. Please contact SWL DSC Team and we'll provide you with a link to upload the latest copy. For previous legacy panels and Maxsys, we can provide a link to DSL DLS-3 SA v Page v DLS-3 SA v Page v 2IMPORTANT The following information relates to the SECURITY of the DLS-3 SA program. Read this section carefully before installing DLS-3 SA. The DLS-2 software is not compatible with operating systems other thanMicrosoft Windows. Compatible ControlPanels The DLS-2 software provides uploading and downloading for the following DSC Alarm Control Panels: • Maxsys PC, Version 2.x and • Maxsys PC, Version 2.x and • Maxsys PCKT, Version DSC PowerSeries Neo hybrid 64 zone Starter Kit with large casing € € DSC Powerseries NEO HSNKE hybrid control panel, 16 zones. Download DLS 5\_Released\_DLS\_5 Vervion vrar at ykuqakoc.podarokideal.ru This file DLS 5\_Released\_DLS\_5 Vervion vrar is hosted at free file sharing service 4shared. If you are the copyright owner for this file, please Report Abuse to 4shared.  $5/29/$  · DLS 5 by DSC. Versions: File name: ykuqakoc.podarokideal.ruDLS 5 is used by 7 users of Software Informer. The most popular version of this product among our users is The name of the program executable file is ykuqakoc.podarokideal.ru WebSA System Administrator Software is a user-friendly web interface application which is targeted towards non-technical end-users or system administrators (SA), offering all the functionality required to properly manage, monitor and control the intrusion system either in real-time or offline. Any accounts created either from DLS or Web SA will be visible as a tile under this section. If an account initiates communication session with corresponding system, the connection status will be shown in real-time on lower right of application. DLS software allows the user to program, monitor, and operate all DSC panels. The first time that you runDLS, it will ask you to enter a Security Stamp. DLS uses this 31 character stamp to encrypt all of your accounts. If you wish to share accounts between DLS installations over a network, all DLS installations must have the same security stamp. Differential scanning calorimetry (DSC) is a thermoanalytical technique in which the difference in the amount of heat required to increase the temperature of a sample and reference is measured as a function of temperature. Both the sample and reference are maintained at nearly the same temperature throughout the experiment. Generally, the temperature program for a DSC analysis is designed such.  $7/1/$  · DSC, DLS and PCLINK Showing of 47 messages. DSC, DLS and PCLINK: Alan Rothenbush: 7/1/04 PM: Novice here, so please bear with me. I purchased a DSC Power (PC) with expander module, wireless reciever (for those . 12/19/ · DLS 5, Free Download by DSC. This gives access to images contained within the KODAK DLS Store-It System. The text above is not a piece of advice to remove DLS 5 (Installer Version) by DSC from your PC, nor are we saying that DLS 5 (Installer Version) by DSC is not a good software application. This text only contains detailed instructions on how to remove DLS 5 (Installer Version) supposing you want to. 7/27/ · Electronic Home Security Systems, Alarms and Devices - DSC DLS 5 - Unable to upload from panel - New DSC PC I was able to download the programming from another PC to this new panel using DLS. I twisted the DLS with DSC, my mistake. I am using a Malvern Panalytical instrument - Zetasizer Nano ZS, to be precise. As you recommended, the blog and the malvern website were both useful. Dynamic light scattering (DLS) is a technique in physics that can be used to determine the size distribution profile of small particles in suspension or polymers in solution. In the scope of DLS, temporal fluctuations are usually analyzed by means of the intensity or photon auto-correlation function (also known as photon correlation spectroscopy or quasi-elastic light scattering). The PCLINK-SCW is a direct-connect long connector cable with serial DB-9 connector for DLS programming of the PowerSeries self contained wireless alarm system. Connector will also work on standard PCLINK boards. Features: Direct-connect cable Serial DB-9 connector DLS programming for PowerSeries Reviews: Installing the DSC software: Scroll down and Select Register Button. This will bring you to the Software Registration page. Register for the DSC Sport Tuning Software. Once registered, download using the link provided in your confirmation email sent by DSC Sport Tuners. Once downloaded, open the file and extract DSC Sport Tuner Installer. Manuals and User Guides for DSC PowerSeries RFK We have 7 DSC PowerSeries RFK manuals available for free PDF download: Installation Instructions Manual, Instruction Manual, Dsc PowerSeries RFK Instruction Manual (20 pages) V Digital Combat Simulator World (DCS World) is a free-to-play digital battlefield game. Our dream is to offer the most authentic and realistic simulation of military aircraft, tanks, ground vehicles and ships possible. This free download includes a vast mission area of the Caucasus region and Black Sea that encompasses much of Georgia. It also includes a flyable Russian Sukhoi SuT ground. 7/27/ · Programming the DSC with envisalink June 16th, , PM. Is it possible to set up and program the DSC power series alarm boards with the Envisalink instead of a serial cable? Thanks John I use DLS 5 software to program the DSC panel easily. It's safe and reliable. Not easy to setup at the beginning but it's working. 6/9/ ·» dsc dls software download» dls download software» dls software dscfree download» descargar software dls dls 5 software download. More Apple Software Update Apple Inc. - MB - Shareware - Apple Software Update is a software tool by Apple that installs the latest version of Apple software. DLS downloading. See Template Programming below for details. DLS pro- Download and apply programming using DLS 5 v for Neo v For local DLS, use a PC-Link cable and gramming panels and DLS 5 v+ for Neo v and v products. Page Dls Programming, Installer Programming, Viewing Programming. DLS-E12 Lighting Cabinet. The Delta Controls DLS-E12 Lighting Cabinets are designed for use with the DLC-P series controllers and with the Panasonic WR series relays. Delta Controls offers three cabinet size options; each comprised of an enclosure, interior and cover. Cover options include a lockable hinged door with voltage barrier or a. The DSCE also supports an additional BACnet MS/TP SubLAN for VAV and other application controllers. The SubLAN may be configured to support Delta BACstats and other Delta LINKnet I/O devices. This controller is designed for a wide-range of applications that have mid-sized I/O requirements. Congratulations you have Successfully Installed the DSC DLS Software 1. Restart your computer 2. Find the DLS Icon on your Desktop 3. Open the package and Insert the Security Stamp: 4. DLS User name: DSC 5. DLS Password: Ya puedes instalar el software DLS5 de la marca DSC en tu pc, y ademas ponlo en español.. Aprende como se instala paso a paso y viendo el video, lo veras mas claro. Primero descargate el software desde el enlace DLS5 e instalatelo en tu pc o portatil (laptop). Y despues cambia el software al español, para poder entender el software mejor. Welcome to Aartech Canada. Search our knowledge base or submit a ticket. Knowledge Base; DSC DLS Programming Software. DSC End User Manuals / Operating Guides. DSC PCMX Installation Manual DSC PK / RFK Show Open Zones. DSC Powerseries Comparison and Guide To Choosing a DSC Alarm. DSC Powerseries PC/PC/PC EOL. DSC allows you to easily create categories and add downloads.? The Add Download form doesnt add extra, unnecessary details or require you to fill in irrelevent details, like Vox Maris VHF v Vox Maris VHF is a communications simulator of VHF GMDSS device, developed for students or whoever wants to learn and practice all the audio and. 5/15/ · DSC PC-Link Cable Includes: Keyspan USB converter DSC DLS 5 ver software Supported Panels:  $-PC$  version +  $-PC$  version +. There are several times people get confused on programming their zone definitions into the DSC security systems. It is fairly easy to do, but can also be really confusing. Zone

definitions basically tells the system how that zone is to respond to that device being triggered. In other words, the definition tells the  $.3/11/.\,$  For those of you using DSC's DLS software, I could use some advice about the security stamp feature. I just installed DLS, entered a security stamp, created an account, copied the account files to another folder and uninstalled DLS including deleting its C:\DLS folder. I then reinstalled DLS, entered a new security stamp, copied the account. DSC Digital Security Controls products including Powerseries, Iotega, Neo and sensors. Buy online at Aartech Canada since Best Price Guarantee and the best support you'll find. Dynamic light scattering (DLS), sometimes referred to as Quasi Elastic Light Scattering (QELS), is a non-invasive, well-established technique for measuring the size and size distribution of molecules and particles typically in the submicron region, and with the latest technology, lower than 1nm. DLS 5 (Installer Version) is normally set up in the C:\Program Files\DSC\DLS IV directory, depending on the user's option. C:\Program Files\DSC\DLS IV\ykuqakoc.podarokideal.ru is the full command line if you want to remove DLS 5 (Installer Version). DLS (Installer Version) is a Shareware software in the category Miscellaneous developed by DSC. The latest version of DLS (Installer Version) is currently unknown. It was initially added to our database on 05/17/ DLS (Installer Version) runs on thefollowing operating systems:Windows. DLS (Installer Version) has not been rated by our.

[https://img1.liveinternet.ru/images/attach/d/2//7111/7111320\\_messenger\\_hack\\_tools\\_dragon\\_city\\_free.pdf](https://img1.liveinternet.ru/images/attach/d/2//7111/7111320_messenger_hack_tools_dragon_city_free.pdf)

https://docs.google.com/viewer?

[a=v&pid=sites&srcid=ZGVmYXVsdGRvbWFpbnxoNjVyeWhjcmY2dHxneDo0NmMxZTQxYWE0M2M4YWE1](https://docs.google.com/viewer?a=v&pid=sites&srcid=ZGVmYXVsdGRvbWFpbnxoNjVyeWhjcmY2dHxneDo0NmMxZTQxYWE0M2M4YWE1)

<https://docs.google.com/viewer?a=v&pid=sites&srcid=ZGVmYXVsdGRvbWFpbnxoNnJkaDZoNnxneDo1Njg3YWFjNjU4MmJjYmIw>

<https://docs.google.com/viewer?a=v&pid=sites&srcid=ZGVmYXVsdGRvbWFpbnxuZTV4Z2h4NXxneDo3YmViZjQzMGRhNTMwNzFj>

https://img0.liveinternet.ru/images/attach/d/2//7120/7120526 let us java by yashwant kanetkar reviews.pdf

<https://docs.google.com/viewer?a=v&pid=sites&srcid=ZGVmYXVsdGRvbWFpbnxuZTV4Z2h4NXxneDo0NjIxOWM1ZjIwNTU5ODZk>

[https://img1.liveinternet.ru/images/attach/d/2//7117/7117038\\_can\\_u\\_get\\_adobe\\_flash\\_player\\_on\\_ps4.pdf](https://img1.liveinternet.ru/images/attach/d/2//7117/7117038_can_u_get_adobe_flash_player_on_ps4.pdf)

[https://img0.liveinternet.ru/images/attach/d/2//7138/7138638\\_marco\\_sfogli\\_there39s\\_hope\\_album.pdf](https://img0.liveinternet.ru/images/attach/d/2//7138/7138638_marco_sfogli_there39s_hope_album.pdf)

<https://docs.google.com/viewer?a=v&pid=sites&srcid=ZGVmYXVsdGRvbWFpbnxreXQ3amt0anZ5N3xneDoxNDZjNGYxNDJlYmI0NTcx>

<https://docs.google.com/viewer?a=v&pid=sites&srcid=ZGVmYXVsdGRvbWFpbnxnNWVnZjVnNWVyfGd4Ojc0NGFhMmI1NjkwOGZjZg>

<https://docs.google.com/viewer?a=v&pid=sites&srcid=ZGVmYXVsdGRvbWFpbnxsazhndWtiaHxneDo0YTllODE5MjAxNGY2ZDdi>